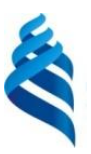

#### МИНИСТЕРСТВО НАУКИ И ВЫСШЕГО ОБРАЗОВАНИЯ РОССИЙСКОЙ ФЕДЕРАЦИИ федеральное государственное автономное образовательное учреждение высшего образования

**«Дальневосточный федеральный университет»**

(ДВФУ)

#### **ИНСТИТУТ МАТЕМАТИКИ И КОМПЬЮТЕРНЫХ ТЕХНОЛОГИЙ (ШКОЛА)**

«СОГЛАСОВАНО» Руководитель ОП

ртемьева И.Л.

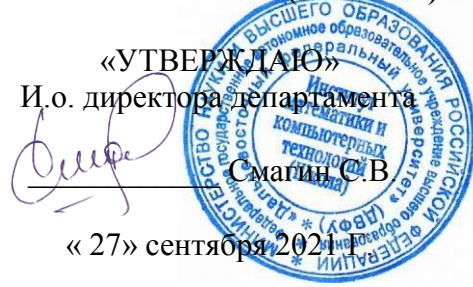

#### **РАБОЧАЯ ПРОГРАММА ДИСЦИПЛИНЫ**

Разработка мобильных приложений с использованием интегрированной среды Unity

**Направление подготовки 01.04.02 Прикладная математика и информатика** Математическое и программное обеспечение вычислительных машин

#### **Форма подготовки очная**

курс 1,2 семестр 2,3 лекции 26 час. практические занятия 0 час. лабораторные работы 44 час. в том числе с использованием МАО лек.  $\sqrt{\pi}$ р.  $\sqrt{\pi}$ аб. 18 час. всего часов аудиторной нагрузки 70 час. в том числе с использованием МАО \_18\_\_ час. самостоятельная работа 146 час. в том числе на подготовку к экзамену 90 час. курсовая работа / курсовой проект 0 час зачет не предусмотрен экзамен 2,3 семестр

Рабочая программа составлена в соответствии с требованиями Федерального государственного образовательного стандарта по направлению подготовки 01.04.02 Прикладная математика и информатика утвержденного приказом Министерства образования и науки РФ от 10 января 2018 г. №13

Рабочая программа обсуждена на заседании департамента программной инженерии и искусственного интеллекта, протокол № 9.2 от «27» сентября 2021 г.

И.о. директора департамента программной инженерии и искусственного интеллекта к.т.н. Смагин

С.В.

Составитель: доцент департамента математического и компьютерного моделирования Пак Т.В., к.ф.-м.н., доцент

**Владивосток 2021**

#### **Оборотная сторона титульного листа РПД**

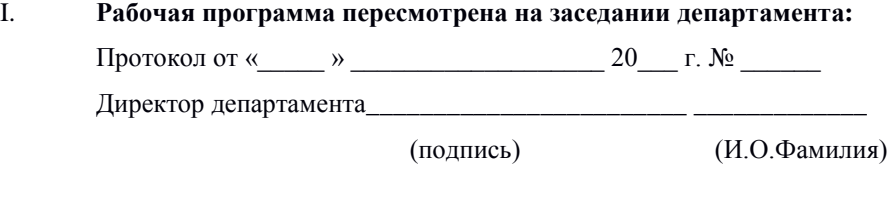

#### II. **Рабочая программа пересмотрена на заседании департамента:**

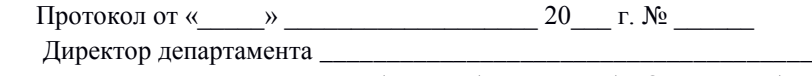

(подпись) (И.О. Фамилия)

1. Цели и задачи освоения дисциплины:

путей Исследование формирования развития субъектов  $\boldsymbol{\mathrm{M}}$ технологического предпринимательства на основе НОВЫХ прорывных приложений для мобильных устройств с использованием интегрированной среды Unity.

Задачи дисциплины:

предметной области обучающих  $-$ анализ создания игровых приложений на мобильных платформах;

- получение умений и навыков по разработке и реализации проекта создания игрового обучающего приложения на мобильной платформе.

Планируемые результаты обучения по данной дисциплине (знания, умения, владения), соотнесенные с планируемыми результатами освоения образовательной программы, характеризуют этапы формирования следующих компетенций.

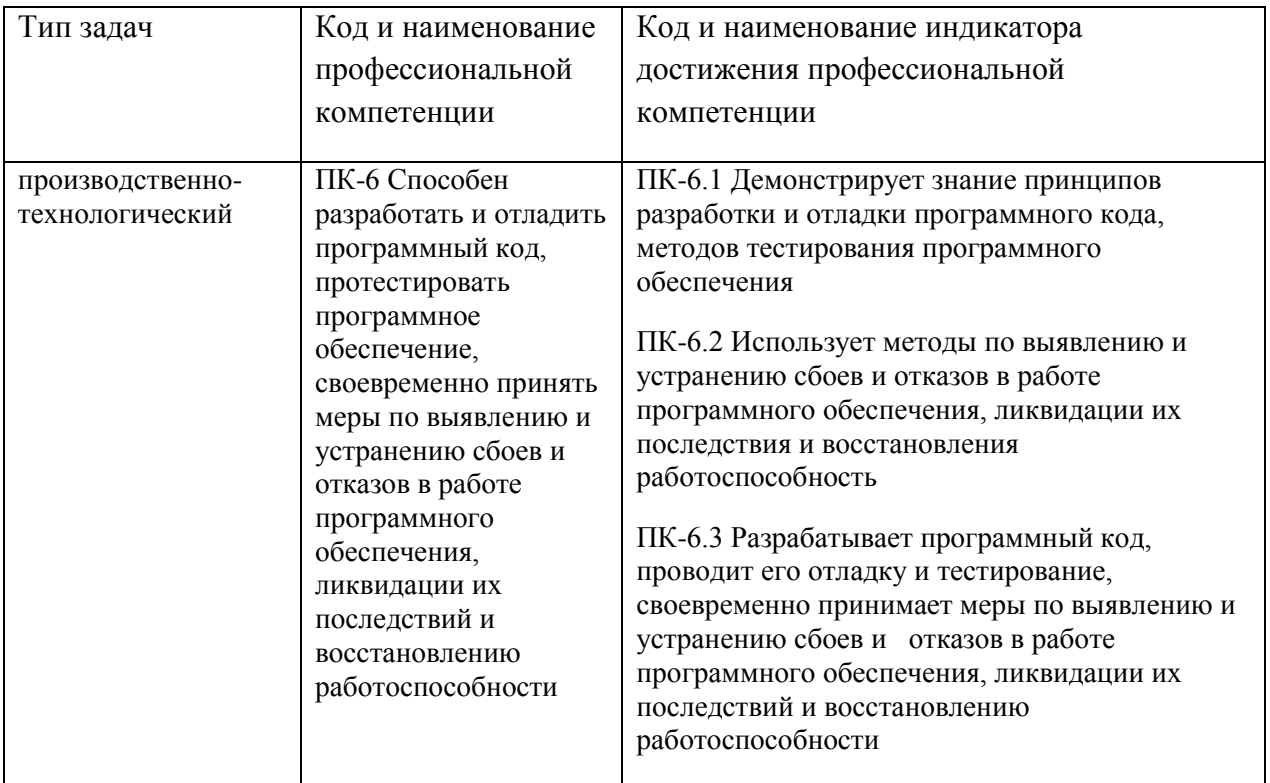

Профессиональные компетенции выпускников и индикаторы их достижения:

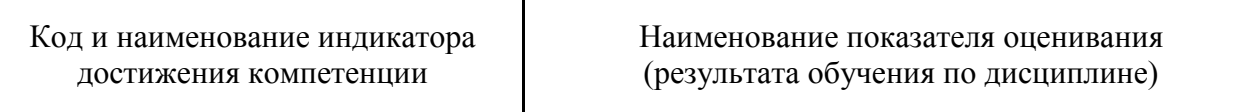

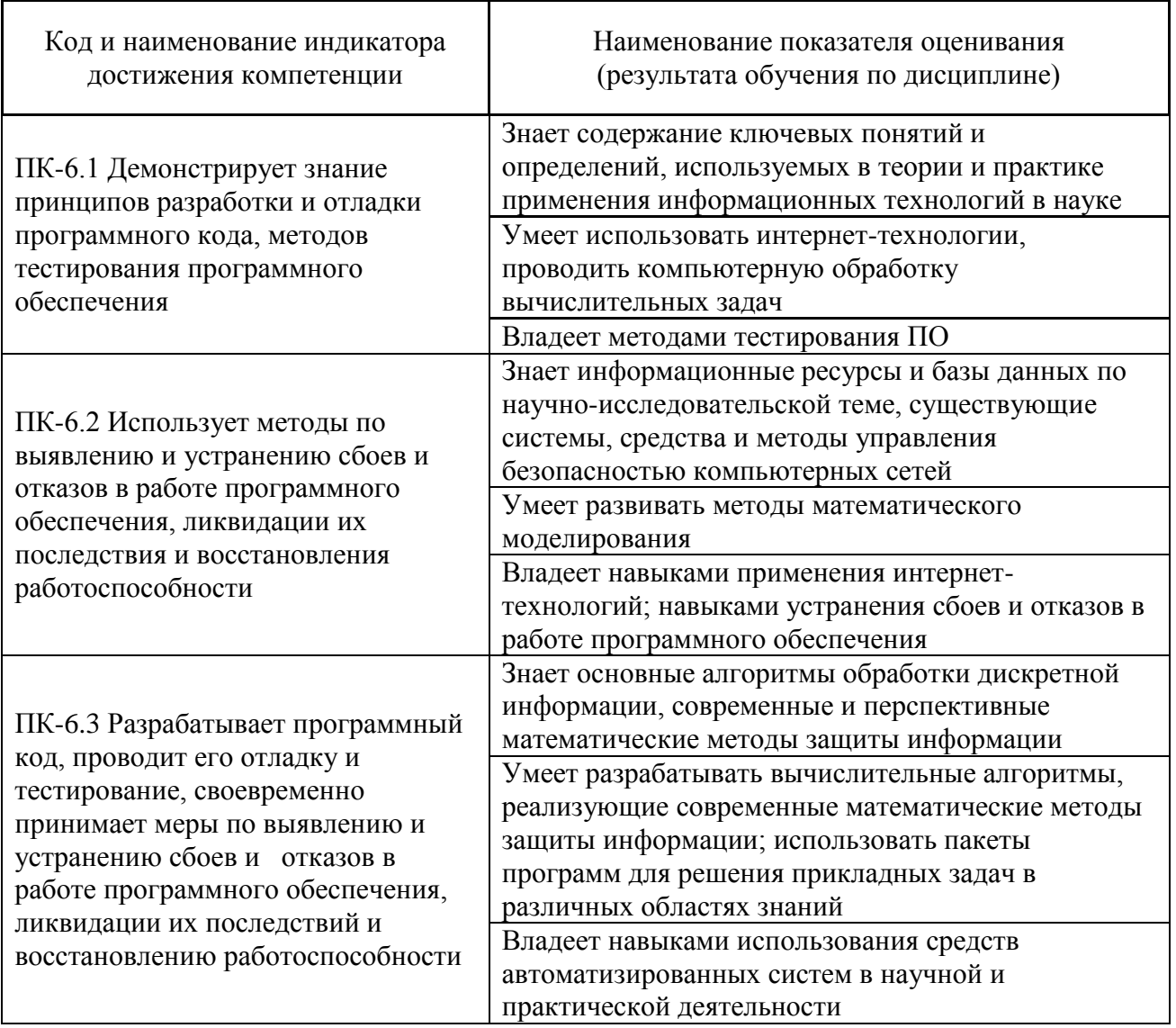

#### 2. Трудоёмкость дисциплины и видов учебных занятий по дисциплине

Общая трудоемкость дисциплины составляет 6 зачётных единиц (216 академических часов).

(1 зачетная единица соответствует 36 академическим часам)

Видами учебных занятий и работы обучающегося по дисциплине могут являться:

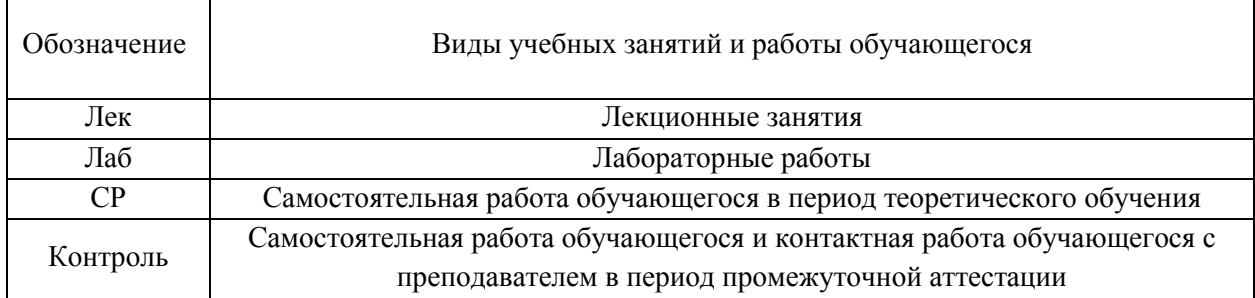

### Структура дисциплины:

#### Форма обучения – очная

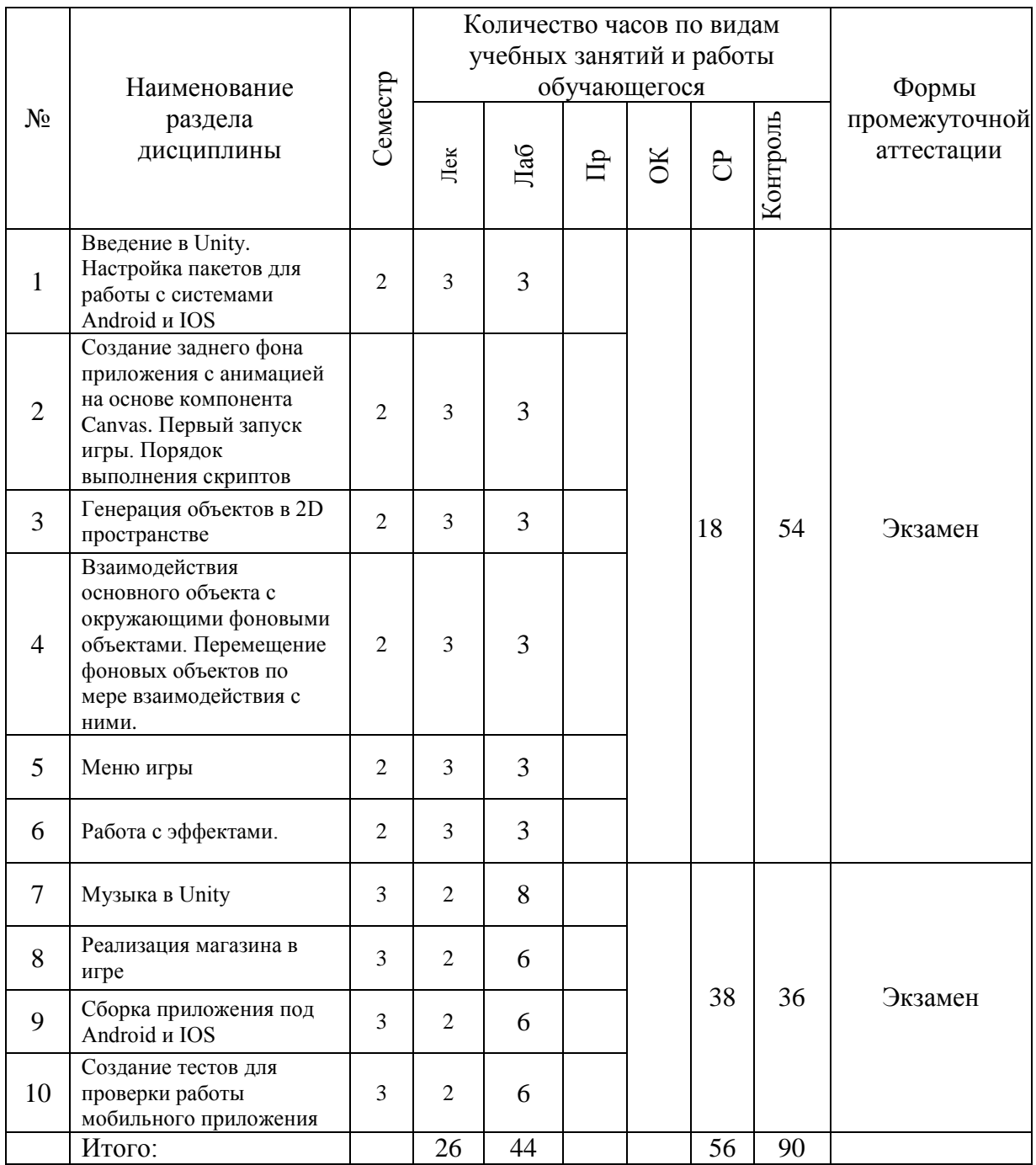

# **I. СТРУКТУРА И СОДЕРЖАНИЕ ТЕОРЕТИЧЕСКОЙ ЧАСТИ КУРСА**

#### **Тема 1. Введение в Unity. (3 часа)**

Сцена, интерфейс, взаимодействие с примитивами. Расположение дополнительных окон, возможности движка Unity. **Настройка пакетов для работы с системами Android и IOS.** Использование специализированного магазина для Unity - Asset Store.

# **Тема 2. Создание заднего фона приложения с анимацией на основе компонента Canvas. (3 часа)** Задний фон (градиент) и всплывающие звезды. **Первый запуск игры.**

**Порядок выполнения скриптов.** 

### **Тема 3. Генерация объектов в 2D пространстве. (3 часа)** Генерация блоков в игре по мерее ее прохождения.

**Тема 4. Взаимодействия основного объекта с окружающими фоновыми объектами. Перемещение фоновых объектов по мере взаимодействия с ними. (3 часа)** Прыжки на другие блоки. Перемещение блоков.

**Тема 5. Меню игры. (3 часа)**

**Тема 6. Работа с эффектами. (3 часа)**

**Тема 7. Музыка в Unity. (2 часа)** Настройки аудио в игре.

**Тема 8. Реализация магазина в игре. (2 часа)**

**Тема 9. Сборка приложения под Android и IOS. (2 часа)** Проверка работы игры.

**Тема 10. Создание тестов для проверки работы мобильного приложения. (2 часа)** Тестирование игры на мобильных устройствах

# **II. СТРУКТУРА И СОДЕРЖАНИЕ ПРАКТИЧЕСКОЙ ЧАСТИ КУРСА**

### **Лабораторные работы (44 часа)**

### **2 семестр (18 час.)**

### **Лабораторная работа № 1. Настройка Unity. (3 часа)**

Расположение дополнительных окон, возможности

Задание: Скачать Unity и установить его на компьютер. Сделать первоначальные настройки для будущей игры. Настроить рабочие окна движка Unity. Критерии оценки: необходимо продемонстрировать базовое владение инструментами интегрированной среды разработки Unity.

# **Лабораторная работа № 2. Создание заднего фона приложения с анимацией на основе компонента Canvas. Первый запуск игры. Порядок выполнения скриптов. (3 часа)**

Создание главной сцены. Анимация.

Задание: Сделать главную сцену в игре. Поработать с Canvas, UI, объектами. Критерии оценки: необходимо продемонстрировать владение Canvas, UI, объектами в интегрированной среде разработки Unity.

Задний фон (градиент) и всплывающие звезды.

Задание: Создать задний фон приложения, используя градиент, с анимированными всплывающими звездами, используя компонент Animation. Критерии оценки: необходимо продемонстрировать использование компонента Animation в интегрированной среде разработки Unity

Задание: Произвести первый старт игры. Проверить на совместимость все ключевые элементы. Адаптировать приложение под размеры экранов. Критерии оценки: необходимо продемонстрировать умения запускать игру и адаптировать ее под устройства в интегрированной среде разработки Unity.

### **Лабораторная работа № 3. Генерация объектов в 2D пространстве (3 часа).**

Генерация блоков в игре.

Задание: Реализовать генерацию блоков в игре. Критерии оценки: необходимо продемонстрировать умения писать код генерации объектов в интегрированной среде разработки Unity.

## **Лабораторная работа № 4. Взаимодействия основного объекта с окружающими фоновыми объектами. Перемещение фоновых объектов по мере взаимодействия с ними (3 часа).**

Задание: Реализовать «прыжок» объекта, чтобы он был способен прыгать на блоки. Написать скрипт перемещения блоков, чтобы игра никогда не прекращалась. Обязательно использовать физику в Unity чтобы реализовать подобный функционал в игре. Критерии оценки: необходимо продемонстрировать умение использовать физику в интегрированной среде разработки Unity.

#### **Лабораторная работа № 5. Меню игры. Меню проигрыша. (3 часа)**

Задание: Создать меню проигрыша для игры с использованием Canvas. Критерии оценки: необходимо продемонстрировать умение накладывать сцены друг на друга в интегрированной среде разработки Unity.

#### **Лабораторная работа № 6. Различные эффекты. (3 часа)**

Задание: Реализовать эффект изменения цветов блоков посредством C#. Критерии оценки: необходимо продемонстрировать умение с цветами с помощью скриптов на языке С# в интегрированной среде разработки Unity.

### **3 семестр (26 час.)**

## **Лабораторная работа № 7. Музыка в Unity. Настройки аудио в игре. (8 час)**

Задание: Добавить звуковые эффекты в игру. Реализовать настройки аудио посредством C#. Критерии оценки: необходимо продемонстрировать умение с цветами с помощью скриптов на языке С# в интегрированной среде разработки Unity.

#### **Лабораторная работа № 8. Магазин в игре. (6 час)**

Задание: Реализовать возможность покупать различные вещи, а также выбирать главных персонажей. Критерии оценки: необходимо продемонстрировать функционал интеграции платежных систем и возможность выбора персонажа помощью скриптов на языке С# в интегрированной среде разработки Unity.

# **Лабораторная работа № 9. Сборка приложения под Android и IOS 6. Проверка работы игры. (6 час)**

Задание: Запуск приложения как в среде Unity так и на подключенном мобильном устройстве на операционной системе Android или IOS. Критерии оценки: необходимо продемонстрировать умение подключать к интегрированной среде разработки Unity мобильные устройства.

### **Лабораторная работа № 10. Тестирование игры на мобильных устройствах. (6 час).**

Задание: Провести тестирование приложения по заранее написанным тестам на операционной системе Android или IOS. Критерии оценки: необходимо продемонстрировать умение писать тесты для проверки приложения и выявления ошибок.

# **Ш. УЧЕБНО-МЕТОДИЧЕСКОЕ ОБЕСПЕЧЕНИЕ САМОСТОЯТЕЛЬНОЙ РАБОТЫ ОБУЧАЮЩИХСЯ**

Учебно-методическое обеспечение самостоятельной работы обучающихся по дисциплине включает в себя:

- план-график выполнения самостоятельной работы по дисциплине, в том числе примерные нормы времени на выполнение по каждому заданию;

- требования к представлению и оформлению результатов самостоятельной работы;

- критерии оценки выполнения самостоятельной работы.

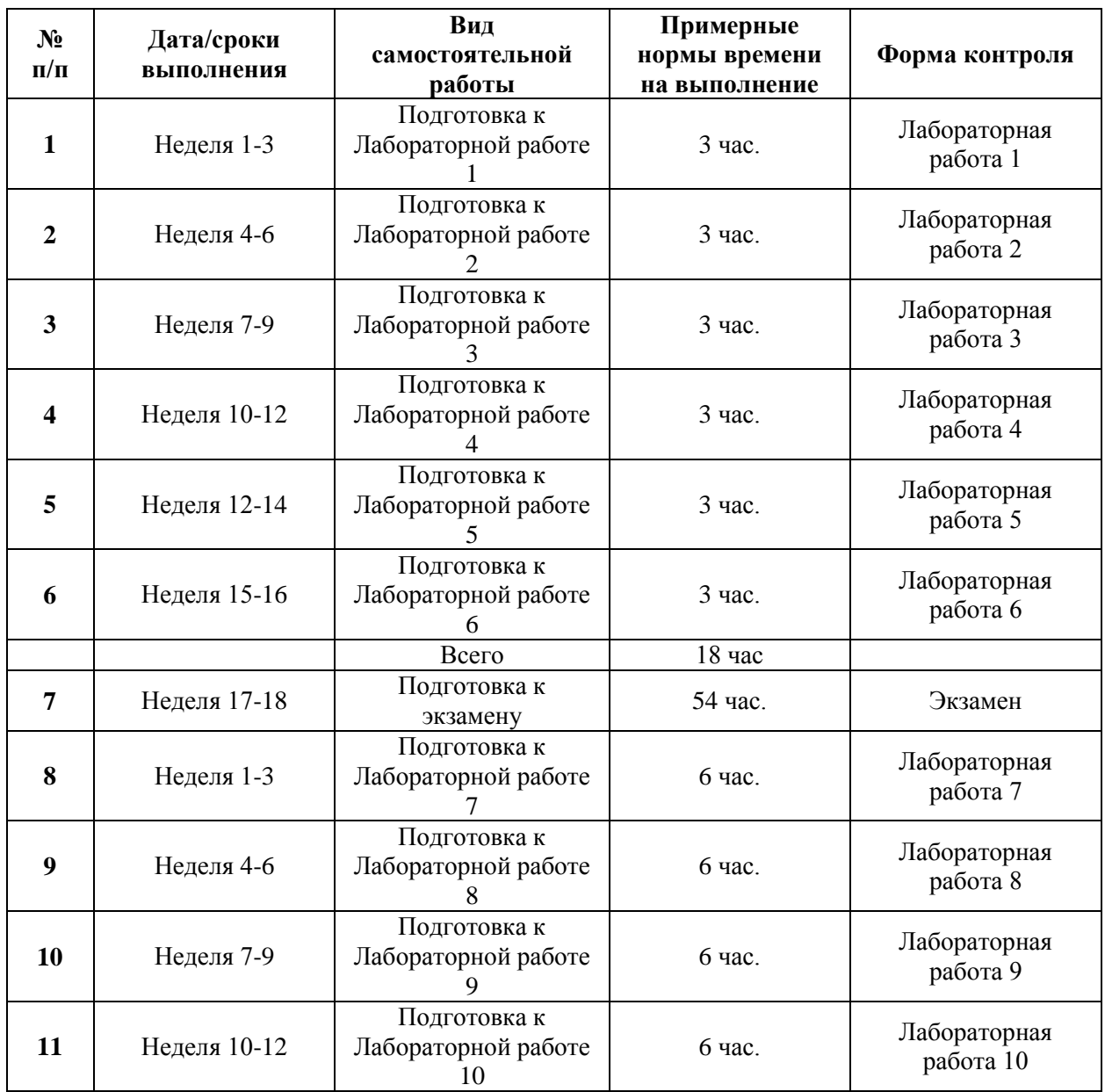

#### **План-график выполнения самостоятельной работы по дисциплине**

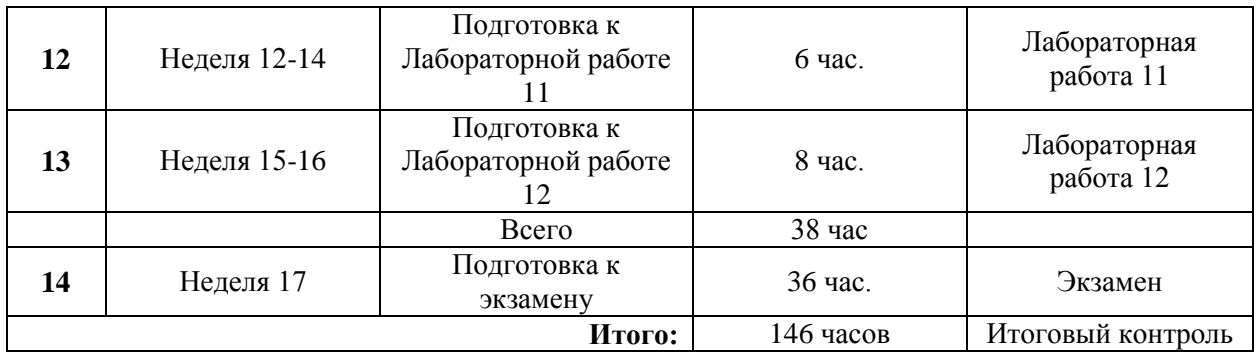

## **Рекомендации по самостоятельной работе студентов Рекомендации по работе с литературой**

#### **Рекомендации по самостоятельной работе студентов**

*Планирование и организация времени, отведенного на выполнение заданий самостоятельной работы.* 

Изучив график выполнения самостоятельных работ, следует правильно её организовать. Рекомендуется изучить структуру каждого задания, обратить внимание на график выполнения работ, отчетность по каждому заданию предоставляется в последнюю неделю согласно графику. Обратить внимание, что итоги самостоятельной работы влияют на окончательную оценку по итогам освоения учебной дисциплины.

#### **Рекомендации по работе с литературой**

В процессе подготовки к лабораторным занятиям, студентам необходимо обратить особое внимание на поиск и на самостоятельное изучение рекомендованной учебно-методической (а также научной и популярной) литературы. Самостоятельная работа с учебниками, учебными пособиями, научной, справочной и популярной литературой, материалами периодических изданий и Интернета, статистическими данными является наиболее эффективным методом получения знаний, позволяет значительно активизировать процесс овладения информацией, способствует более глубокому усвоению изучаемого материала, формирует у студентов свое отношение к конкретной проблеме. Более глубокому раскрытию вопросов способствует знакомство с дополнительной литературой, рекомендованной преподавателем по каждой теме занятия, что позволяет студентам проявить свою индивидуальность в рамках выполнения индивидуального проекта, выявить широкий спектр мнений по изучаемой проблеме.

Существуют два метода работы над источниками:

– сплошное чтение обязательно при изучении учебника, глав монографии или статьи, то есть того, что имеет учебое значение. Как правило, здесь требуется повторное чтение, для того чтобы понять написанное. Старайтесь при сплошном чтении не пропускать комментарии. сноски, справочные материалы, так как они предназначены для пояснений и помощи. Анализируйте рисунки (карты, диаграммы, графики), старайтесь понять, какие тенденции и закономерности они отражают;

метод выборочного чтения дополняет сплошное чтение; он применяется для поисков дополнительных, уточняющих необходимых сведений в словарях, энциклопедиях, иных справочных изданиях. Этот метод крайне важен для повторения изученного и его закрепления, особенно при подготовке к зачету.

Для того чтобы каждый метод принес наибольший эффект, необходимо фиксировать все важные моменты, связанные с интересующей Вас темой.

Тезисы – это основные положения научного труда, статьи или другого произведения, а возможно, и устного выступления; они несут в себе больший объем информации, нежели план. Простые тезисы лаконичны по форме; сложные - помимо главной авторской мысли содержат краткое ее обоснование и доказательства, придающие тезисам более весомый и убедительный характер.

Конспект – это способ самостоятельно изложить содержание книги или статьи логической последовательности. Конспектируя  $\mathbf{B}$ какой-либо источник, надо стремиться к тому, чтобы немногими словами сказать о многом. В тексте конспекта желательно поместить не только выводы или положения, но и их аргументированные доказательства (факты, цифры, цитаты).

#### Подготовка презентации и доклада

Для подготовки презентации рекомендуется использовать: PowerPoint, **MS** Word. Acrobat Reader. **LaTeX-овский** пакет bпорядеатег. Последовательность подготовки презентации:

1. Четко сформулировать цель презентации: вы хотите свою аудиторию мотивировать, убедить, заразить какой-то идеей или просто формально отчитаться.

2. Определить каков будет формат презентации: живое выступление (тогда, сколько будет его продолжительность) или электронная рассылка (каков будет контекст презентации).

3. Отобрать всю содержательную часть для презентации и выстроить логическую цепочку представления.

4. Определить ключевые моменты в содержании текста и выделить их.

5. Определить виды визуализации (иллюстрации, образы, диаграммы, таблицы) для отображения их на слайдах в соответствии с логикой, целью и спецификой материала.

6. Подобрать дизайн и форматировать слайды (количество картинок и текста, их расположение, цвет и размер). Проверить визуальное восприятие презентации.

*Практические советы по подготовке презентации* - готовьте отдельно:

печатный текст + слайды + раздаточный материал;

 *слайды* – визуальная подача информации, которая должна содержать минимум текста, максимум изображений, несущих смысловую нагрузку, выглядеть наглядно и просто;

 *текстовое содержание презентации* – устная речь или чтение, которая должна включать аргументы, факты, доказательства и эмоции;

*рекомендуемое число слайдов* 17-22;

 *обязательная информация для презентации*: тема, фамилия и инициалы выступающего; план сообщения; краткие выводы из всего сказанного; список использованных источников;

 *раздаточный мате*риал – должен обеспечивать ту же глубину и охват, что и живое выступление: люди больше доверяют тому, что они могут унести с собой, чем исчезающим изображениям, слова и слайды забываются, а раздаточный материал остается постоянным осязаемым напоминанием; раздаточный материал важно раздавать в конце презентации; раздаточный материалы должны отличаться от слайдов, должны быть более информативными.

# **Критерии оценки презентации доклада**

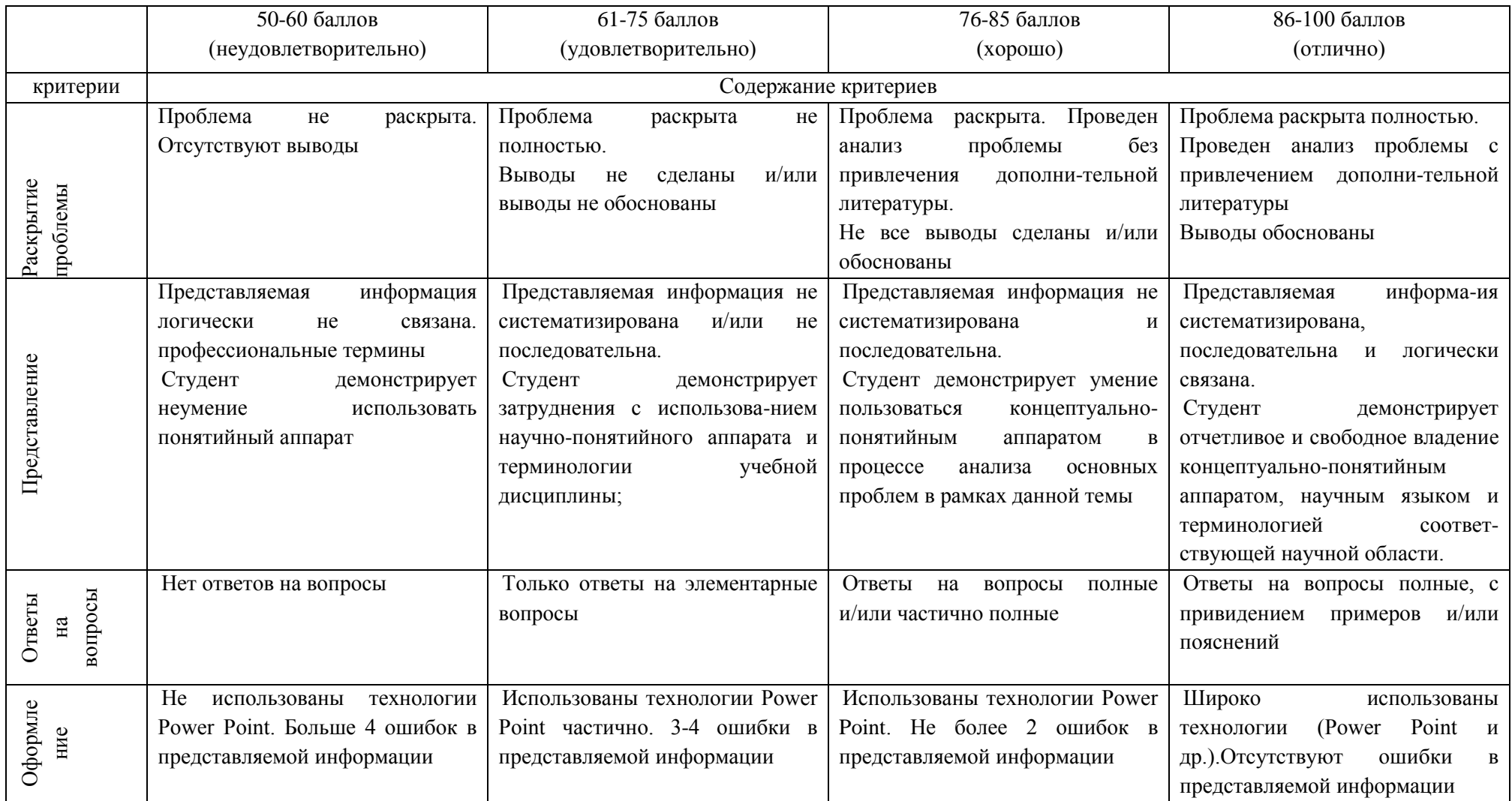

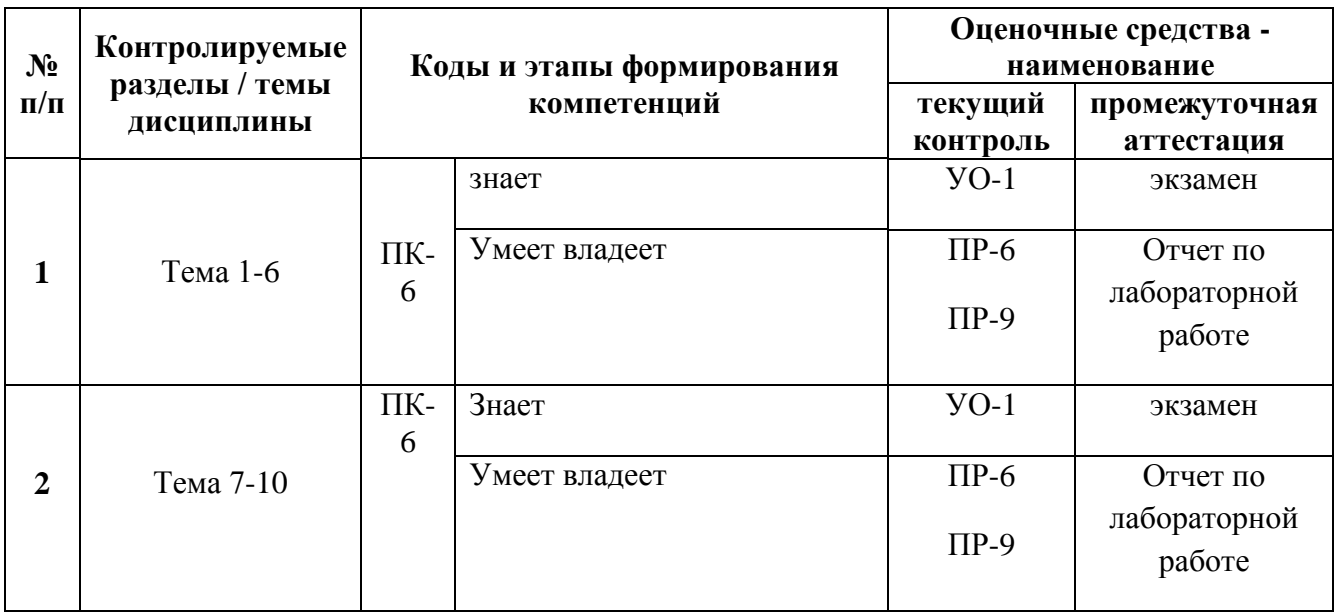

# **IV. КОНТРОЛЬ ДОСТИЖЕНИЯ ЦЕЛЕЙ КУРСА**

# **V. СПИСОК УЧЕБНОЙ ЛИТЕРАТУРЫ И ИНФОРМАЦИОННО**

### **Основная литература**

### **(***электронные и печатные издания***)**

- 1. Керниган, Б.В. Язык программирования C [Электронный ресурс]: учеб. / Б.В. Керниган, Д.М. Ричи. — Электрон. дан. — Москва: 2016. — 313 с. <https://e.lanbook.com/book/100543>
- 2. Вольф, Д. OpenGL 4. Язык шейдеров. Книга рецептов [Электронный ресурс] — Электрон. дан. — Москва: ДМК Пресс, 2015. — 368 с. <https://e.lanbook.com/book/73071>
- 3. Селлерс, Г. Vulkan. Руководство разработчика [Электронный ресурс]: рук. / Г. Селлерс; пер. с англ. А. В. Борескова. — Электрон. дан. — Москва: ДМК Пресс, 2017. — 394 с.<https://e.lanbook.com/book/105835>
- 4. Кенни Ламмерс. Шейдеры и эффекты в Unity, 2014. <https://e.lanbook.com/book/58687>
- 5. Карманов Математическое программирование / В. Г. Карманов. Москва: Наука, 2010. 256 c. <http://lib.dvfu.ru:8080/lib/item?id=chamo:16585&theme=FEFU>
- 6. Чепмен Н., Чепмен Д., Цифровые технологии мультимедиа, 2-е изд. М.: Вильямс, 2016. - 624 с. <http://lib.dvfu.ru:8080/lib/item?id=chamo:627059&theme=FEFU>
- 7. Компьютерные технологии. Базовые методы и средства: учебное пособие для вузов / Н. Н. Бурлакова; Дальневосточный государственный технический университет. Владивосток: Изд-во Дальневосточного технического

университета, 2007 307 с. <http://lib.dvfu.ru:8080/lib/item?id=chamo:386994&theme=FEFU>

- 8. Программирование для Android : [самоучитель] / Денис Колисниченко. Санкт-Петербург: БХВ-Петербург, 2013. 264 с. <http://lib.dvfu.ru:8080/lib/item?id=chamo:692682&theme=FEFU>
- 9. Джозеф Хокинг. Unity в действии. Мультиплатформенная разработка на C#, 2016, [http://gfx-hub.com/books/1586-hoking-dzhozef-unity-v-deystvii](http://gfx-hub.com/books/1586-hoking-dzhozef-unity-v-deystvii-multiplatformennaya-razrabotka-na-c-rus.html)[multiplatformennaya-razrabotka-na-c-rus.html](http://gfx-hub.com/books/1586-hoking-dzhozef-unity-v-deystvii-multiplatformennaya-razrabotka-na-c-rus.html)
- 10.Хейлсберг А., Торгерсен М., Вилтамут С., Голд П. Язык программирования C#; Питер - Москва, 2012. - 784 c., [https://vk.com/wall-54530371\\_1980](https://vk.com/wall-54530371_1980)
- 11.Виктор Штерн. Основы C++: Методы программной инженерии. Издательство «Лори», 2003. —881 с.
- 12.Брауде Э. Технология разработки программного обеспечения. СПб:
- 13.Питер, 2004. 655 с.<https://e.lanbook.com/book/97348#authors>
- 14.Паласиос Х. Unity 5.x. Программирование искусственного интеллекта в играх — Издательство "ДМК Пресс", 2017 — 272 с.
- 15.Торн А. Основы анимации в Unity Издательство "ДМК Пресс", 2016 176 с.<https://e.lanbook.com/book/73075#authors>

## **Дополнительная литература**

### **(***печатные и электронные издания***)**

- 1. Клеменс, Б. Язык С в XXI веке [Электронный ресурс] Электрон.дан. Москва : ДМК Пресс, 2015. — 376 с. <https://e.lanbook.com/book/73067>
- 2. Сандерс, Д. Технология CUDA в примерах: введение в программирование графических процессоров [Электронный ресурс] / Д. Сандерс, Э. Кэндрот. — Электрон.дан. — Москва: ДМК Пресс, 2011. — 232 с. <https://e.lanbook.com/book/3029>
- 3. Чак, Л. Hadoop в действии [Электронный ресурс] Электрон.дан. Москва: ДМК Пресс, 2012. — 424 с.<https://e.lanbook.com/book/39997>
- 4. Барский А.Б.Планирование виртуальных вычислений: Учебное пособие. М.: ИД ФОРУМ, НИЦ ИНФРА-М, 2017. - 200 с. <http://znanium.com/catalog.php?bookinfo=545303>
- 5. Осипов Н.А. Разработка приложений на C# [Электронный ресурс]/ Осипов Н.А.— Электрон. текстовые данные.— СПб.: Университет ИТМО, 2012.— 118 c.<http://www.iprbookshop.ru/68078.html>
- 6. Биллиг В.А. Основы программирования на C# [Электронный ресурс]/ Биллиг В.А.— Электрон. текстовые данные.— М.: Интернет-Университет

Информационных Технологий (ИНТУИТ), 2016.— 574 c. <http://www.iprbookshop.ru/73695.html>

- 7. Павловская Т.А. Программирование на языке высокого уровня C# [Электронный ресурс]/ Павловская Т.А.— Электрон. текстовые данные.— М.: Интернет-Университет Информационных Технологий (ИНТУИТ), 2016.— 245 c.<http://www.iprbookshop.ru/73713.html>
- 8. Торн Алан Искусство создания сценариев в Unity [Электронный ресурс]/ Торн Алан— Электрон. текстовые данные.— Саратов: Профобразование, 2017.— 360 c.<http://www.iprbookshop.ru/64059.html>
- 9. Программирование технологических контроллеров в среде Unity [Электронный ресурс]: учебное пособие/ А.В. Суворов [и др.].— Электрон. текстовые данные.— Новосибирск: Новосибирский государственный технический университет, 2011.— 208 c.<http://www.iprbookshop.ru/45000.html>
- 10. Статья. Автор ArXen42. Простая система событий в Unity, http:/www.pvsm.ru/soby-tiya/76538
- 11. Руководство Unity Графика Обзор графических возможностей Освещение, https:/docs.unity3d.com/ru/530/Manual/LightingOverview.html
- 12. Торн А. Искусство создания сценариев в Unity Издательство "ДМК Пресс", 2016 — 360 с.<https://e.lanbook.com/book/82812#authors>
- 13. Торн А. Оптимизация игр в Unity 5 Издательство "ДМК Пресс", 2017 306 с.<https://e.lanbook.com/book/90109#authors>

# **Перечень ресурсов информационно-телекоммуникационной сети «Интернет»**

- 1. Разработка мобильных приложений на платформе Unity <https://docs.unity3d.com/ru/530/Manual/android-GettingStarted.html>
- 2. Учебные пособия к Unity 3D, официальный сайт Unity [https://docs.unity3d.com/Manual/index.html?\\_ga=2.242853060.732451601.15184](https://docs.unity3d.com/Manual/index.html?_ga=2.242853060.732451601.1518433707-933431000.1506253592) [33707-933431000.1506253592,](https://docs.unity3d.com/Manual/index.html?_ga=2.242853060.732451601.1518433707-933431000.1506253592)<http://unity3d.com/ru/learn/tutorials>
- 3. Бесплатное электронное пособие по Unity. Д. Хокинг Unity в действии, [https://drive.google.com/open?id=0B2aFQn06dgXcd1drQk41OGRUZ2c.](https://drive.google.com/open?id=0B2aFQn06dgXcd1drQk41OGRUZ2c)
- 4. Видео-курсы по созданию полноценной игры для системы Android: [https://www.youtube.com/watch?v=of3sjWOr19U&list=PL0lO\\_mIqDDFXusFv\\_](https://www.youtube.com/watch?v=of3sjWOr19U&list=PL0lO_mIqDDFXusFv_NRgccTQHFBdChWCo) [NRgccTQHFBdChWCo](https://www.youtube.com/watch?v=of3sjWOr19U&list=PL0lO_mIqDDFXusFv_NRgccTQHFBdChWCo)
- 5. Видео-курсы для изучения языка С#
- [https://itvdn.com/ru/video/csharp-essential?utm\\_source=yb\\_full\\_csessen](https://itvdn.com/ru/video/csharp-essential?utm_source=yb_full_csessen)
- **6.** Видео-уроки для изучения разработки мобильного приложения на Unity. [https://www.youtube.com/watch?v=c58ScZ-1fjo&index=4&list=PLSe5ajzI9EscC](https://www.youtube.com/watch?v=c58ScZ-1fjo&index=4&list=PLSe5ajzI9EscC-giGoUOLDfXwm1MvuWY2)[giGoUOLDfXwm1MvuWY2](https://www.youtube.com/watch?v=c58ScZ-1fjo&index=4&list=PLSe5ajzI9EscC-giGoUOLDfXwm1MvuWY2)

#### **VI. МЕТОДИЧЕСКИЕ УКАЗАНИЯ ПО ОСВОЕНИЮ ДИСЦИПЛИНЫ**

**1. Рекомендации по планированию и организации времени, необходимого для изучения дисциплины.** Рекомендуется следующим образом организовать время, необходимое для изучения дисциплины:

Изучение конспекта лекции в тот же день после лекции – 10-15 минут.

Повторение лекции за день перед следующей лекцией – 10-15 минут.

Изучение теоретического материала по учебнику и конспекту – 1 час в неделю. Подготовка к лабораторному занятию и работе в компьютерном классе – 1,5 часа. Тогда общие затраты времени на освоение дисциплины студентами составят около 2 часов в неделю.

**2. Описание последовательности действий студента («алгоритм изучения дисциплины»).** При изучении методов кластерного анализа следует внимательно слушать и конспектировать материал, излагаемый на аудиторных занятиях. Для его понимания и качественного усвоения рекомендуется следующая последовательность действий:

После окончания учебных занятий для закрепления материала просмотреть и обдумать текст лекции, прослушанной сегодня, разобрать рассмотренные примеры (10-15 минут).

При подготовке к лекции следующего дня повторить текст предыдущей лекции, подумать о том, какая может быть следующая тема (10-15 минут).

В течение недели выбрать время для работы со специальной литературой в библиотеке и для занятий на компьютере (по 1 часу).

При подготовке к лабораторным занятиям следующего дня необходимо сначала прочитать основные понятия по теме домашнего задания. При выполнении задания нужно сначала понять, что требуется в задаче, какой теоретический материал нужно использовать, наметить план решения задачи. Если это не дало результатов, и Вы сделали задачу «по образцу» аудиторной задачи, или из методического пособия, нужно после решения такой задачи обдумать ход решения и опробовать решить аналогичную задачу самостоятельно

**3. Рекомендации по использованию материалов учебно-методического комплекса.** Рекомендуется использовать методические указания и материалы по курсу «Разработка мобильных приложений с использованием интегрированной среды Unity», текст лекций, а также электронные пособия и материалы, имеющиеся на сервере Школы естественных наук.

**4. Рекомендации по работе с литературой.** Теоретический материал курса становится более понятным, когда дополнительно к прослушиванию лекций изучаются и книги. Литературу по курсу желательно изучать в библиотеке. Полезно использовать несколько учебников, однако легче освоить курс, придерживаясь одного учебника и конспекта. Рекомендуется, кроме «заучивания»

материала, добиться понимания изучаемой темы дисциплины. Кроме того, очень полезно мысленно залать себе и попробовать ответить на следующие вопросы: о чем эта глава, какие новые понятия в ней введены.

5. Советы по подготовке к итоговому контролю. Дополнительно к изучению конспектов лекций необходимо пользоваться учебниками. Вместо «заучивания» материала важно добиться понимания изучаемых тем дисциплины. При подготовке к итоговому контролю нужно освоить теорию: разобрать определения всех понятий и численных методов, рассмотреть примеры и самостоятельно решить несколько типовых задач из каждой темы. При решении задач всегда необходимо комментировать свои действия и не забывать о содержательной интерпретации.

6. Указания по организации работы с контрольно-измерительными материалами. При подготовке к лабораторной работе необходимо сначала прочитать теорию по каждой теме. Отвечая на поставленные вопросы, предварительно следует понять, что требуется от Вас в данном случае, какой теоретический материал нужно использовать, наметить общий план решения.

### **VII. МАТЕРИАЛЬНО-ТЕХНИЧЕСКОЕ ОБЕСПЕЧЕНИЕ ДИСЦИПЛИНЫ**

Перечень материально-технического программного обеспечения  $\mathbf{M}$ дисциплины приведен в таблице.

#### Материально-техническое и программное обеспечение дисциплины

Для проведения учебных занятий по дисциплине, а также для организации самостоятельной работы студентам доступно следующее лабораторное оборудование и специализированные кабинеты, соответствующие действующим санитарным и противопожарным нормам, а также требованиям техники безопасности при проведении учебных и научно-производственных работ.

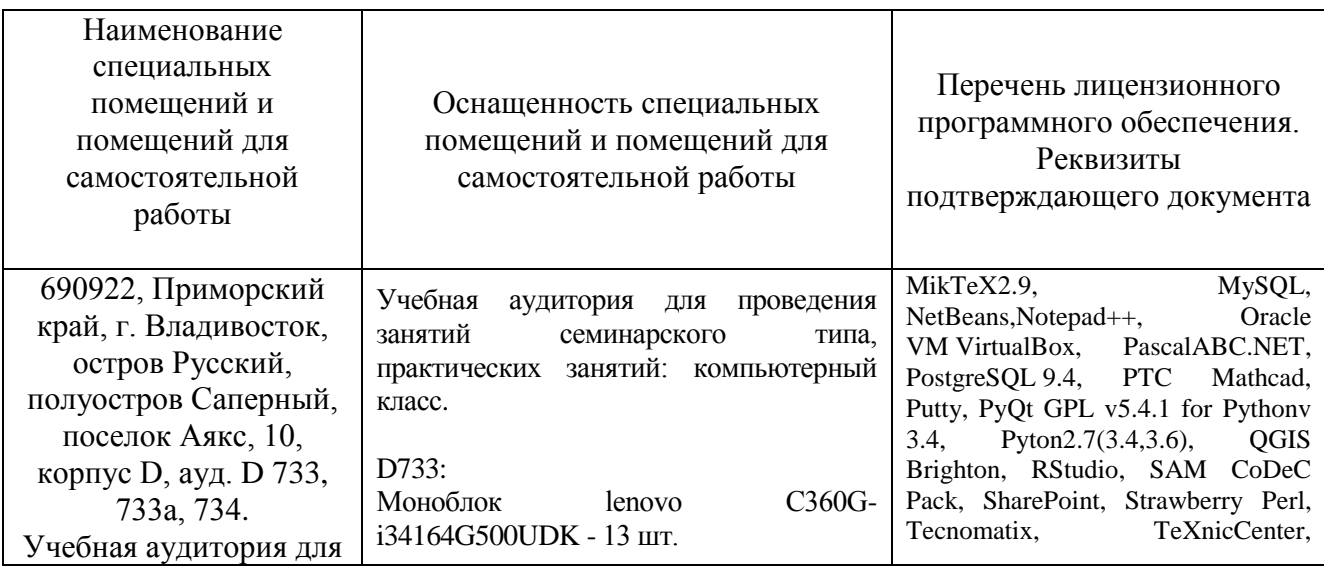

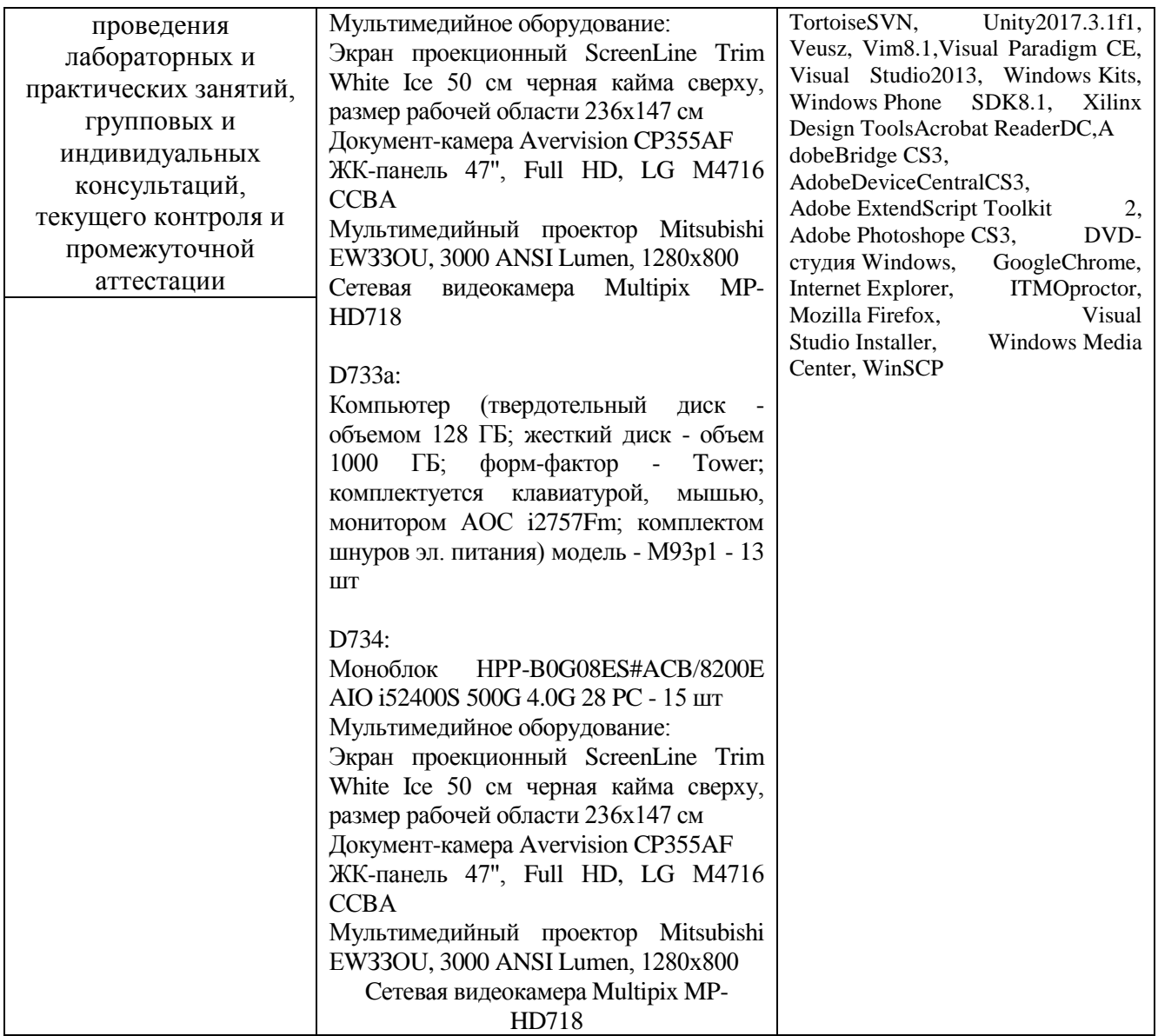

В целях обеспечения специальных условий обучения инвалидов и лиц с ограниченными возможностями здоровья в ДВФУ все здания оборудованы пандусами, лифтами, подъемниками, специализированными местами, оснащенными туалетными комнатами, табличками информационнонавигационной поддержки.

#### **VIII. ФОНДЫ ОЦЕНОЧНЫХ СРЕДСТВ**

Для дисциплины используются следующие оценочные средства: Устный опрос:

- 1. Собеседование (УО-1)
- 2. Презентация / сообщение(УО-3)

Письменные работы:

- 1. Лабораторная работа (ПР-6)
- 2. Проект (ПР-9)

#### Устный опрос

Устный опрос позволяет оценить знания и кругозор студента, умение логически построить ответ, владение монологической речью  $\mathbf{M}$ иные коммуникативные навыки.

Обучающая функция состоит в выявлении деталей, которые по каким-то причинам оказались недостаточно осмысленными в ходе учебных занятий и при подготовке к зачёту.

Собеседование  $(YO-1)$  - средство контроля, организованное как специальная беседа преподавателя с обучающимся на темы, связанные с изучаемой дисциплиной, и рассчитанное на выяснение объема знаний обучающегося по определенному разделу, теме, проблеме и т.п.

Презентация / сообщение (УО-3) - продукт самостоятельной работы публичное обучающегося, представляющий собой выступление  $\Pi$ <sup>O</sup> представлению полученных результатов решения определенной учебнопрактической, учебно-исследовательской или научной темы.

#### Письменные работы

Письменный ответ приучает к точности, лаконичности, связности изложения мысли. Письменная проверка используется во всех видах контроля и осуществляется как в аудиторной, так и во внеаудиторной работе.

Лабораторная работа (ПР-6) - средство для закрепления и практического освоения материала по определенному разделу.

Проект (ПР-9) - Конечный продукт, получаемый в результате планирования и выполнения комплекса учебных и исследовательских заданий. Позволяет оценить умения обучающихся самостоятельно конструировать свои знания в процессе решения практических задач  $\mathbf{M}$ проблем, ориентироваться  $\bf{B}$ информационном пространстве и уровень сформированности аналитических, исследовательских навыков, навыков практического и творческого мышления. Может выполняться в индивидуальном порядке или группой обучающихся

#### Методические рекомендации, определяющие процедуры оценивания результатов освоения дисциплины

#### Оценочные средства для промежуточной аттестации

Промежуточная аттестация студентов по дисциплине проводится в актами ДВФУ соответствии локальными нормативными  $\mathbf{M}$ является  $\mathbf{c}$ обязательной. Форма отчётности по дисциплине - зачет (2-й, весенний семестр), экзамен (3-й, осенний семестр).

Объектами оценивания выступают:

 степень усвоения теоретических знаний - оценивается по результатам защиты индивидуального задания (проекта), (отчет, ответы на вопросы по теме проекта, участие в дискуссии на защите проекта) выполняемого в рамках лабораторных.;

 уровень овладения практическими умениями и навыками – оценивается в форме защиты индивидуального задания (проекта), выполняемого в рамках лабораторных.

#### **Методические указания по сдаче зачета/экзамена**

Зачет/экзамен принимается ведущим преподавателем. При большом количестве групп у одного преподавателя или при большой численности потока по распоряжению заведующего кафедрой (заместителя директора по учебной и воспитательной работе) допускается привлечение в помощь ведущему преподавателю других преподавателей. В первую очередь привлекаются преподаватели, которые проводили лабораторные занятия по дисциплине в группах.

В исключительных случаях, по согласованию с заместителем директора Школы по учебной и воспитательной работе, заведующий кафедрой имеет право принять зачет в отсутствие ведущего преподавателя.

Время, предоставляемое студенту на доклад/сообщение должно составлять не более 20 минут (10 минут на доклад+10 минут ответы на вопросы).

Присутствие на зачете/экзамене посторонних лиц (кроме лиц, осуществляющих проверку) без разрешения соответствующих лиц (ректора либо проректора по учебной и воспитательной работе, директора Школы, руководителя ОПОП или заведующего кафедрой), не допускается. Инвалиды и лица с ограниченными возможностями здоровья, не имеющие возможности самостоятельного передвижения, допускаются зачет с сопровождающими.

При промежуточной аттестации обучающимся устанавливается оценка «отлично», «хорошо», «удовлетворительно» или «неудовлетворительно» («зачтено» или «не зачтено»).

### **Критерии выставления оценки магистранту на зачете/экзамене**

К зачету/экзамену допускаются обучающиеся, выполнившие программу обучения по дисциплине, прошедшие все этапы текущей аттестации.

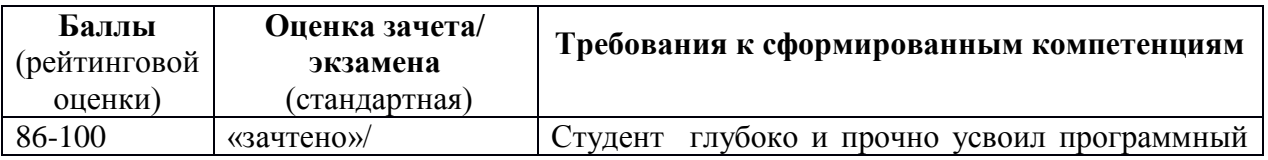

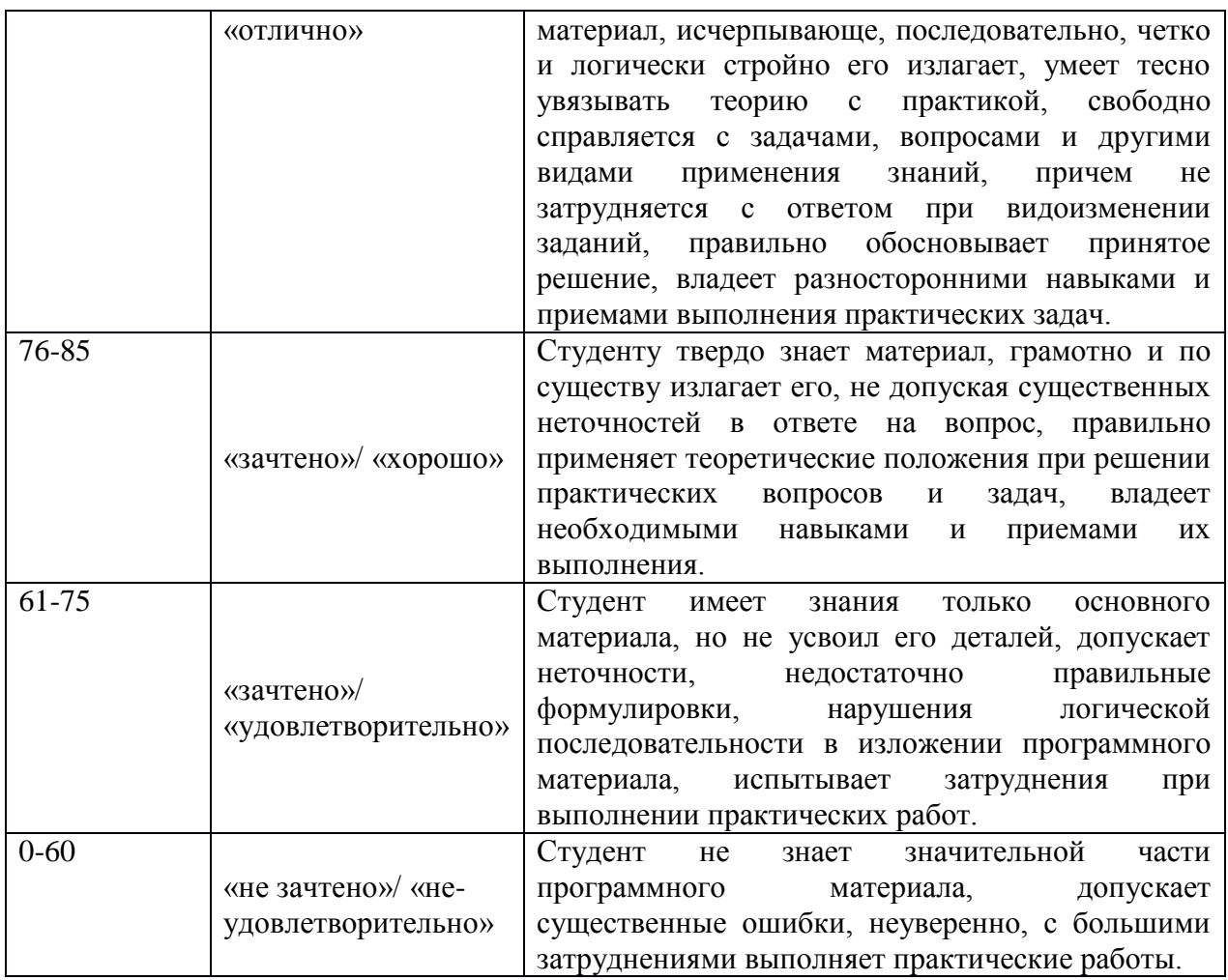

# Оценочные средства для промежуточной аттестации Вопросы для подготовки к экзамену (2 семестр)

- 1. Основы Unity.
- 2. Режимы 2D и 3D в Unity.
- 3. Интерфейс Unity 5.
- 4. Asset Workflow (работа с ассетами). Примитивы. Импорт ассетов.
- 5. Набора сетевых функций Unity.
- 6. 2D геймплей в Unity 5. Физика.
- 7. Разработка игр для устройств с Android OS.
- 8. Привязка С, С++ или Јаvа кода к скриптам.
- 9. Android Player Settingse.
- 10. Первые шаги в iOS разработке. Получение доступа к функционалу iOS.
- 11. Подготовка вашего приложения для In-App Purchases (внутриигровые покупки).
- 12. Сжатие аудио MP3 вместо Ogg Vorbis.
- 13. Сжатие текстур PVRTC вместо DXT.
- 14.10S 2D Texture Overrides.
- 15. Настройка WWW запросов на iOS.

#### **Вопросы для подготовки к экзамену (3 семестр):**

- 1. Функции, неподдерживаемые Unity iOS.
- 2. Отладка на Android.
- 3. Отладка на iOS.
- 4. Сборщик мусора (Garbage collector, GC).
- 5. Оптимизация приложений под мобильные устройства.
- 6. Мастер Ragdoll.

7. Управление игровыми объектами (GameObjects) с помощью компонентов.

- 8. Создание и уничтожение игровых объектов (GameObjects).
- 9. Специальные папки и порядок компиляции скриптов
- 10. Сопрограммы. Функция Fade.
- 11. Пространства имён
- 12. Специальные папки и порядок компиляции скриптов.
- 13. Платформенно зависимая компиляция.
- 14. Unity События (UnityEvents).
- 15. Компонентов Audio Source. Работа с аудио ассетами.

#### **Оценочные средства для текущей аттестации**

Текущая аттестация студентов по дисциплине проводится в соответствии с локальными нормативными актами ДВФУ и является обязательной.

Текущая аттестация проводится в форме контрольных мероприятий (собеседования, презентации, эссе, лабораторных работ, контрольно-расчетных работ, творческого задания) по оцениванию фактических результатов обучения студентов и осуществляется ведущим преподавателем.

Объектами оценивания выступают:

− учебная дисциплина (активность на занятиях, своевременность выполнения различных видов заданий, посещаемость всех видов занятий по аттестуемой дисциплине);

− степень усвоения теоретических знаний;

− уровень овладения практическими умениями и навыками по всем видам учебной работы;

− результаты самостоятельной работы.

#### **Лабораторные работы**

Лабораторные работы проводятся с применением метода проектов. (результатом выполнения всех лабораторных работ должен стать конечный программный продукт (ПП)). Проект может выполняться в индивидуальном порядке или группой обучающихся. Цель проекта и способы ее достижения определяются обучающимся/обучающимися на основе его/их интересов, индивидуальных особенностей, потребностей, мотивов, способностей.

Обучающимся необходимо

1. Определить тему проекта.

2. Провести обзор существующих технологий и методов разработки объектноориентированных программных систем и самостоятельно выбрать метод разработки ПП, разрабатываемого в рамках проекта.

3. Провести обзор существующих Case-средства анализа, проектирования и разработки программного обеспечения и самостоятельно выбрать Case-средство для выполнения лабораторных работ.

4. Пройти все этапы разработки программного продукта от анализа требований до реализации и тестирования с использованием объектноориентированного подхода. Подготовить отчеты (документацию) по всем этапам разработки ПП.

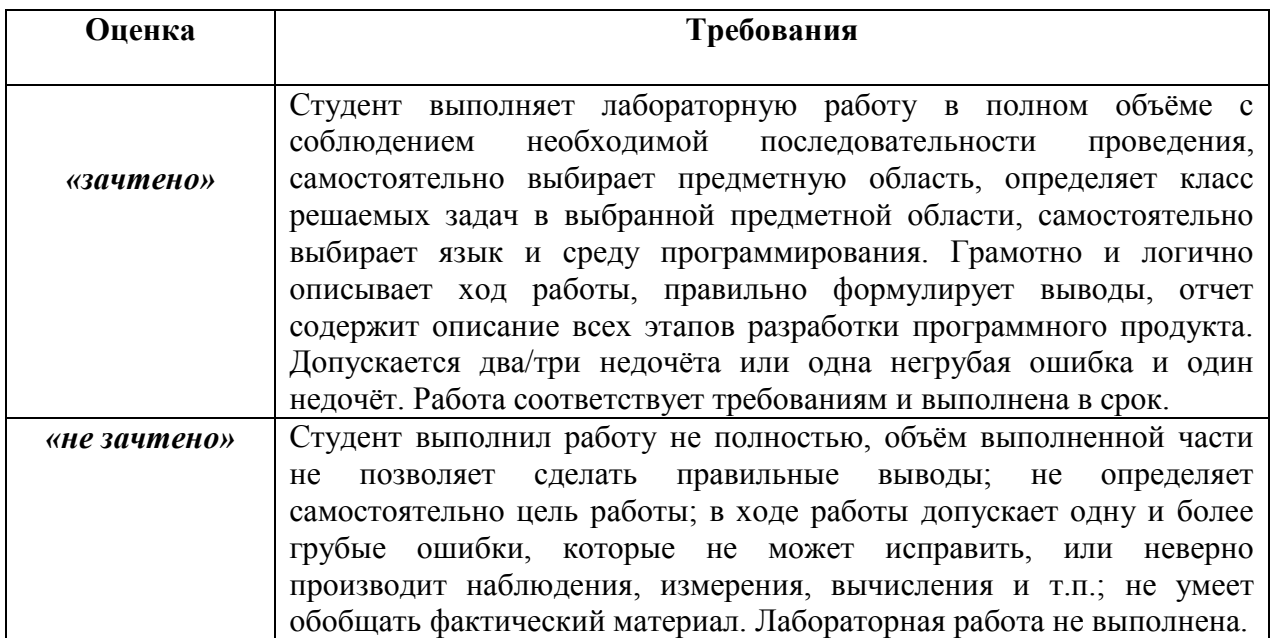

#### **Критерии оценки лабораторных работ (проекта)**